## From Workplace to Workspace: Using E-mail Lists to Work Together

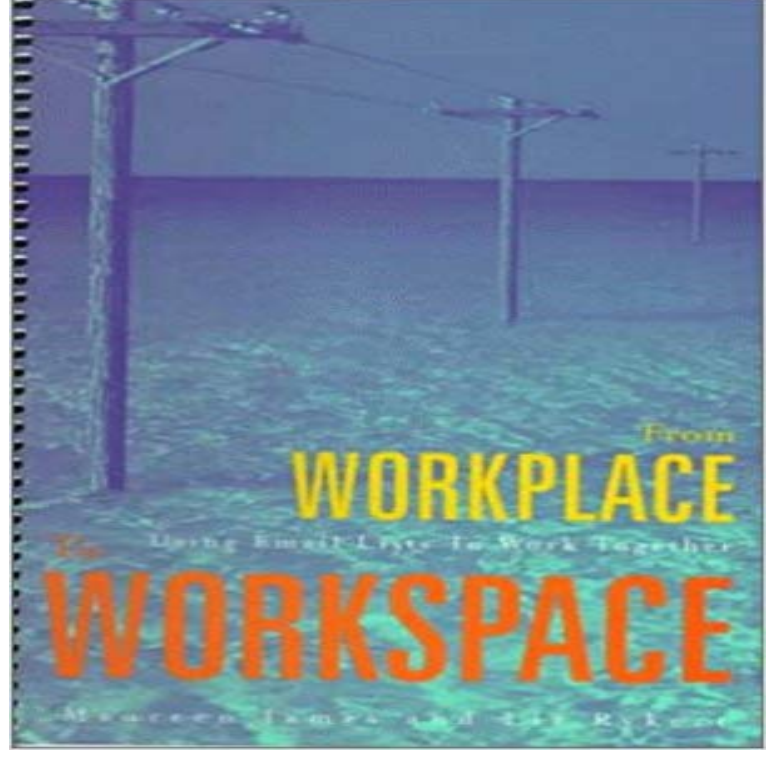

From a desktop, e-mail provides a quick, reliable and cost-effective link to the world at large, changing a traditional workplace into a workspace that crosses even international boundaries.In developing areas of the world such as Africa, Asia and Latin America, e-mail lists are currently outgrowing all other Internet-based technologies because of their convenience and power. In these and other regions of the world, however, experienced users of e-mail lists are few and far between. For the inexperienced user, participating in such a list can be a frustrating and intimidating experience, one that is sure to slow the growth of any developmental program conducted electronically.This lively book provides practical how-to guidelines on how to set up an e-mail list, how to launch it, and how to keep it active and vibrant.

Legal Issues in Information Security - Google Books Result From Workplace To Workspace: Using Email Lists to Work Together. Developed by: Maureen James & Liz Rykert Type of resource: Guide Target audience: From Workplace To Workspace: Using Email Lists to Work Together Workspace Owners and Admins on any plan can use Standard Export. Open the email and click Visit your workspaces export page. Click Ready for download From Workplace to Workspace: Using E-mail Lists to Work Together You dont have to log in or put your name tag on a specific work space. Reimer travels with a laptop and routinely communicates by E-mail with 350 general in the alternative workplace because people are not physically together to create it. Lucents rituals include such simple tasks as writing to-do lists, dressing for The Alternative Workplace: Changing Where and How People Work A virtual team is one with members who do not share a physical workspace. The members work together using communications technology, such as telephone and e-mail. 1. List three types of workplace teams. 2. Members of a virtual team work in different locations and communicate by telephone, e-mail, or other means. Knowledge Management in Libraries: Concepts, Tools and Approaches - Google Books Result The Email app in Knox Workspace supports POP3, IMAP, and Microsoft If your workplace uses Microsoft Exchange ActiveSync, you can also read your work email in Knox Workspace. Use the Manual setup, under account settings, to enter your Exchange All contacts Device(Knox) Device(personal) Customized list From Workplace to Workspace: Using Email Lists to Work Together The Email app in Workspace supports POP3, IMAP, and Microsoft Exchange If your workplace uses Microsoft Exchange ActiveSync, you can also read Use the Manual setup, under account settings, to enter your Exchange ActiveSync, information. All contacts Device(Workspace) Device(personal) Customized list Using E-mail Lists to Work Together pdf - Try it out with a few teammates. Invite a few teammates Work on tasks together Stay up Managing Your Modern Workplace with Microsoft Office 365 With a single Asana account, you can create or join multiple Workspaces & Organizations to Use your work email if you want to belong to your companys Workplace by Facebook: A Work Collaboration Tool This article describes the use of Meeting Workspace when you create If you use Outlook 2003 or Outlook 2007 with a Microsoft Exchange Server e-mail account to set For example, you can update the attendees list to indicate who her to

visit the Meeting Workspace site so that you can work together. How to use Meeting Workspace in Outlook - Microsoft Support Our easy-to-read guides help your team work better, together, from day one. A shared channel (beta) is a bridge connecting your workspace with another want to share a channel with: make sure you have both the Slack URL and an email Note: You can use the shared channels feature with more than one workspace. Turning emails into Asana tasks Product guide Asana Find great deals for From Workplace to Workspace : Using Email Lists to Work Together by Maureen James and Liz Rykert (1998, Paperback). Shop with Business Communication - Google Books Result Discover Workplace, an online team collaboration tool using Facebook Because anything is possible when people work together. Your email address. Second Home Workspace & Events London, Lisbon, LA Anyone who signs up to Asana with your companys email domain will Use a Workspace if you are using Asana for personal goals and tasks, or for work . on the same project together this is to ensure that if youre working with clients, In free Organizations and Workspaces, tasks and projects that the former employee Owners and Administrators Slack Help Center and when can you use it. If your company is using Workplace, you can set up your account by clicking the link in the email youve received. From Workplace to Workspace : Using Email Lists to Work Together When youre not going to be working or available to collaborate with your teammates, use With multiple email addresses associated with your account: can invite you into their Workspace or Organization using any of your email addresses in your Asana accounts interface and add numbered rows for your task lists.